## **2M FM Simplex Sprint Contest Rules**

**1 Eligibility** - Any licensed amateurs in the greater St. Louis area. You don't have to be a SLSRC member to participate so anyone is welcome and encouraged! Pass the word around. 2019's contest is geared towards new hams (licensed in the last 3 years). We are encouraging elmers/mentors to pair up with rookies to get on the air and operate!!!

**2 Object** - To contact as many stations as possible operating in different zip codes on FM simplex within the 2m band on suggested frequencies in rule #11 below. This contest is about getting over mic-fright and having fun on the radio.

**3 Date** - Aug 31st 2019 7 p.m. to 10 p.m.

**4 Contest Period** - 3 hour period. Any contact outside the 3 hour window will not be counted for points.

**5 Categories** - Four classes are available, fixed, mobile, rookie fixed, and rookie mobile. The exchange is the same for all stations. A station is defined as an operator/team and one transmitter. The category will be defined as follows :

5a - All mobile stations are stations that report from 2 or more zip codes. A mobile operator may perform any or all mobile/rover functions.

5b - All fixed stations are stations that report from only 1 zip code. This includes portable stations operating from only 1 fixed location.

5c - Rookies are defined as operators who has gained their amateur radio license within 3 years of the event.

5e - Rookie/elmer teams may enter in the rookie category as long as 75% of the contacts are made by a Rookie.

**6 Contest Exchange** - Each station will exchange the following information. (No signal reports will be exchanged for this contest.)

6a - Amateur Radio Call Sign.

6b - Zip code where you are currently located.

6c - Serial number (Contact Number). Serial numbers will start at 1 and increment by 1 for every additional QSO.

**7 Valid Contact** - Valid contacts are one unique call per zip code regardless of the frequency. No duplicate call signs per zip code.

**8 QSO Points** - One point per zip code per unique contact.

**9 Multipliers** - Fixed and mobile stations will count as the same multiplier, only the power level will be used as a multiplier.

- 9a Low Power; 10W or less : x3
- 9b Medium Power; 11W to 49W : x2
- 9c High Power; 50W to 100W : x1
- 9d No points for stations operating more than 100W.
- 9e Rookie/elmer operating as a team : x2
- 9f Rookie operating solo or with other Rookie : x3

## **10 Scoring** - Scoring as follows.

- 10a Total number of QSO points x unique zip codes x Rookie status
- 10b A QSO point can be calculated by multiplying the QSO by the power multiplier.

10c - Rovers can add an additional multiplier by working FROM multiple zip codes and counting those unique zip codes.

 $\mathbb{I}$ 

10d - An example of a properly filled out score sheet is below:

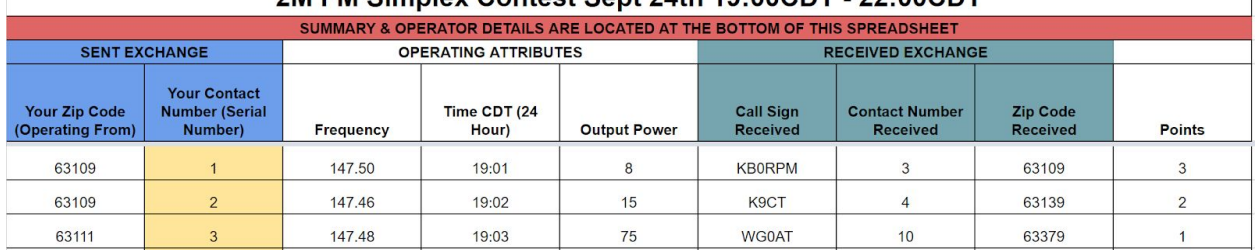

## 2M EM Simplex Contact Sent 24th 19:00CDT 22:00CDT

**11 Suggested Simplex Frequencies & Mode**- Any simplex frequency within the 2m band is allowed, but highly suggested frequencies are below to use during the contest. You will find most of the activity on these 8 frequencies.

11a - 147.420, 147.440, 147.460, 147.480, 147.500, 147.520, 147.540, 147.560.

11b - FM will be the only mode counted for points.

11c - No repeater, IRLP, Echolink or satellite contacts will be counted for points.

**12 Reporting & Questions** - General rules around reporting and questions are below. All questions should be directed to [info@slsrc.org.](mailto:info@slsrc.org) All documents and rules can be found at the [www.slsrc.org](http://www.slsrc.org/) website under Quick Links.

12a - Contest submissions should be submitted no later than 19:00 Sept 8th (0000Z Sept 9th).

12b - The contest spreadsheet can be found here :

[https://docs.google.com/spreadsheets/d/1LpvUDMboPbz3QeBq7hNovZINV8fLaL5z13C](https://docs.google.com/spreadsheets/d/1LpvUDMboPbz3QeBq7hNovZINV8fLaL5z13Cpd7FxEeA/edit?usp=sharing) [pd7FxEeA/edit?usp=sharing.](https://docs.google.com/spreadsheets/d/1LpvUDMboPbz3QeBq7hNovZINV8fLaL5z13Cpd7FxEeA/edit?usp=sharing) Operators can copy this spreadsheet to their Gdrive, fill it out and attach it when submitting. Do not ask for editing rights. A Google spreadsheet, "how-to submit", and PDF submission form can be downloaded from the following link : <https://www.slsrc.org/2m-simplex-sprint/>. The PDF does not automatically calculate your score, it must be done manually.

12c - All PDF electronic submissions will be sent to [aa0z@slsrc.org.](mailto:aa0z@slsrc.org)

12d - Submissions can be reported the following methods.

12d.1 - Submit a filled out Google contest spreadsheet and attach it to an email to [aa0z@slsrc.org](mailto:aa0z@slsrc.org).

12d.1a - A 10 point bonus will be added if submitting a Google spreadsheet electronically via email.

12d.2 - Submit a filled out paper contest spreadsheet form postmarked by the submission date and mailed to Kyle Krieg, 5620 Delor, St. Louis MO 63109. 12d.3 - Submit a scanned paper contest spreadsheet form in PDF format and attach it to an email to [aa0z@slsrc.org](mailto:aa0z@slsrc.org).

12e - Contest submissions received after 0000Z Sept 8th 2019 will not be counted.

12f - Any spreadsheet submission that does not follow these rules will be rejected or used as check logs.

12g - Tiebreakers will be determined by the number of unique zip codes worked and then the # of QSOs worked.

12h - Only one submitted score sheet per operator/call.

12i - By submitting a log score sheet, the operator agrees all FCC rules and rules defined within this 2M FM Sprint were followed by the operator and/or station.

12j - Submissions will also be posted on the [www.slsrc.org](http://www.slsrc.org/) website.

**13 Awards** - Results will be posted on the [www.slsrc.org](http://www.slsrc.org/) website no later than 1 month after the end of the contest. Results will also be announced at the next scheduled SLSRC general monthly meeting.

**14 Other Rule Information** - Misc other rules not covered above.

14a - Zip code boundary line straddling is not allowed (giving two zip codes in 1 QSO exchange)

14b - Only one transmitted signal per station/operator is allowed.

14c - General rules for all ARRL contests will apply except where noted.

## **15 Contest Tips** -

15a - A valid contest exchange could look like this. 3 and 7 are the serial numbers.

15a.1 - The following is from two fixed stations

Station 1 : CQ contest, CQ contest, this is N0KTK, contest

Station 2 : KB0RPM

Station 1 : KB0RPM this is N0KTK, number 3 from 63104

Station 2 : N0KTK this is KB0RPM, number 7 from 63140, 73!

15a.2 - The following is from a fixed (KB0RPM) and mobile (N0KTK) station

Station 1 : CQ contest, CQ contest this is N0KTK now in 63111, contest

Station 2 : KB0PRM

Station 1 : KB0RPM this is N0KTK, number 3 from 63111

Station 2 : N0KTK this is KB0RPM, number 7 from 63140, 73!

15b - Work mobile from high locations or work portable fixed from one zip code from a high point around STL. Getting the extra "Work From" zip code multiplier can really boost your score!

15c - Build a yagi 2m antenna to make a far contact you normally can not hear using an omni-directional antenna.

15d - Input all the suggested contest frequencies into a channel bank on your radio and scan that bank for activity.

15e - Use the 2nd VFO on your radio to scan all the suggested frequencies for contest activity while calling CQ on the other VFO.

15f - Use run mode to boost your QSO contact numbers. Search and pounce mode is answering a CQ. Run mode is calling CQ.

15g - Use the lowest possible wattage to boost your multiplier score. If no contact is made, advance your power output to the next highest level to make contact.

15h - Open up your squelch to hear those weak stations.

15i - Mobile operators, there are smartphone apps out there that will tell you which zip code you're currently located in. You'll probably need to turn on location services for the app to work.

15j - For help with the Google spreadsheet for saving to Gdrive and submission, follow this link :

[https://docs.google.com/document/d/1-ahtZLPDFZ2PC\\_wnoyttsSjl\\_YgltlaTkxoRjbdnKN4](https://docs.google.com/document/d/1-ahtZLPDFZ2PC_wnoyttsSjl_YgltlaTkxoRjbdnKN4/edit?usp=sharing) [/edit?usp=sharing](https://docs.google.com/document/d/1-ahtZLPDFZ2PC_wnoyttsSjl_YgltlaTkxoRjbdnKN4/edit?usp=sharing)

15k - Add your comments about the contest to the soapbox field on the submittal sheet. Where did you operate from? What surprised you about the contest? What was confusing? What went well? Put anything you want in there to share your contest experience with your other contesters!

15l - Zip code boundaries can be found here : <http://maps.huge.info/zip.htm>.